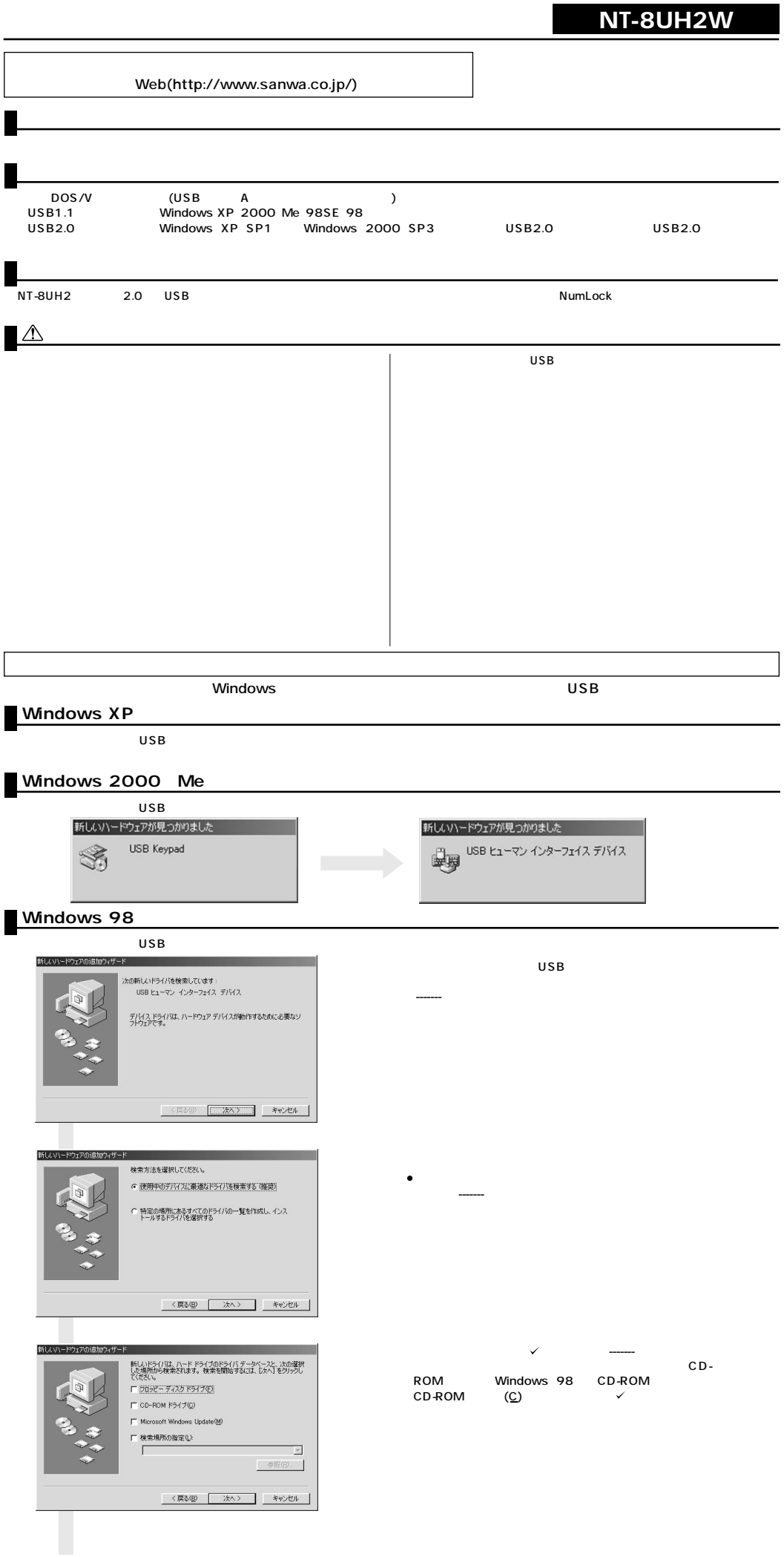

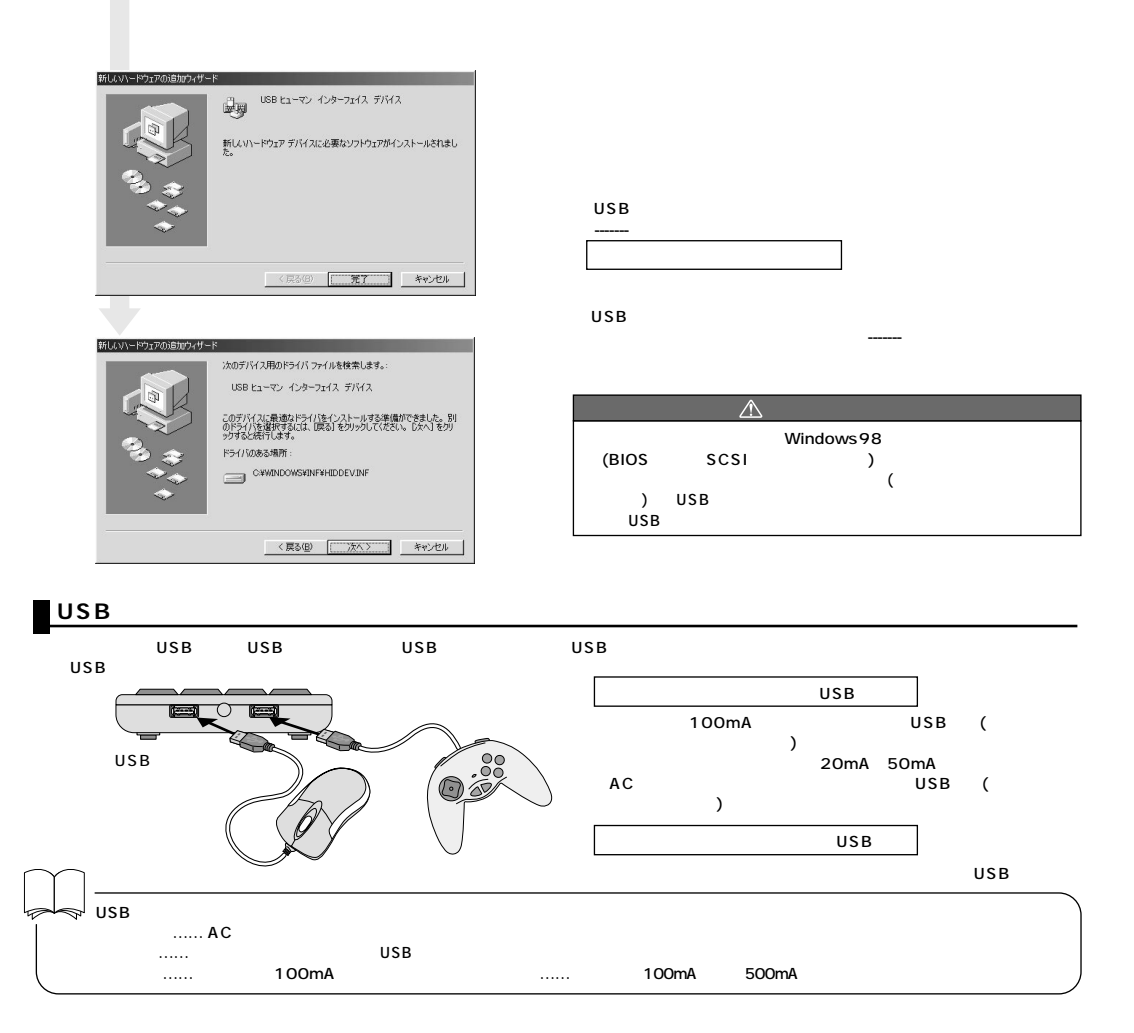

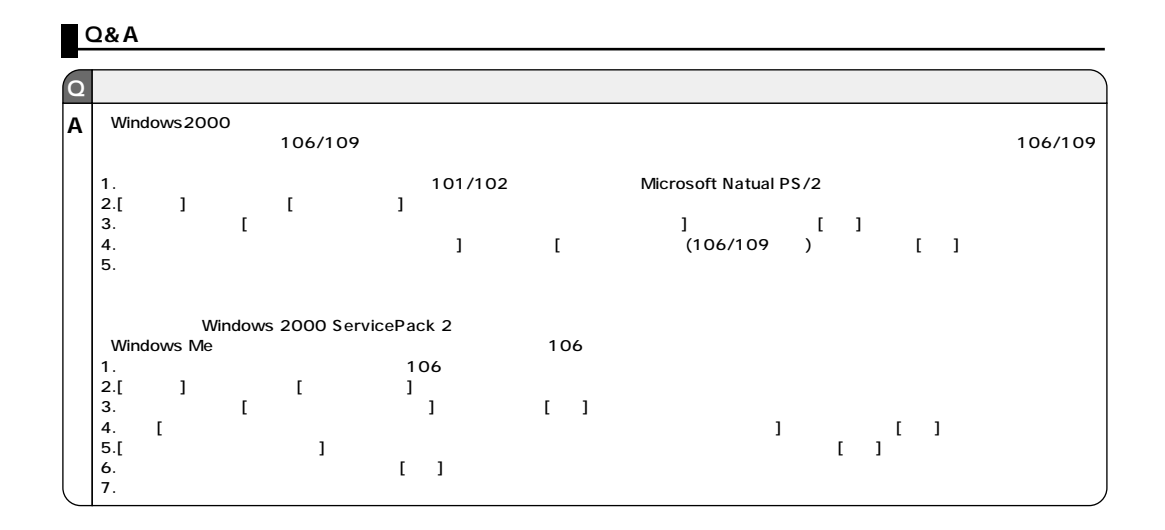

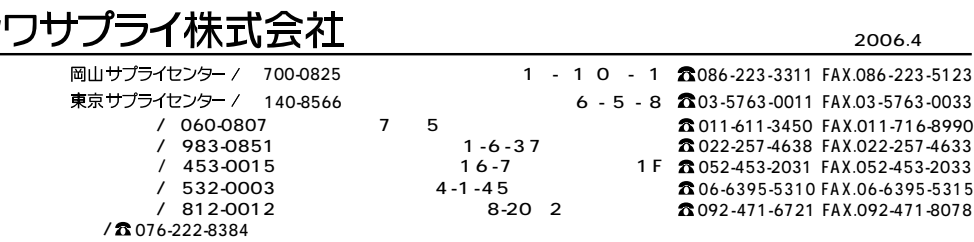

ワン